## SAP ABAP table VILMRC TAB {Parcel Update: Non-Key Fields}

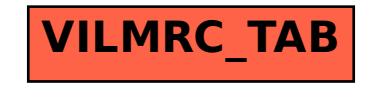